#### Presented by

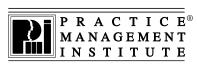

# Continuing Education for Medical Office Professionals

Monroe County Medical Society

Patients Are Our Number One Priority

## E/M Chart Auditing for Physician Services

Review the general principles of medical record documentation and learn how to review documentation to ensure correct assignment of Evaluation and Management (E/M) codes.

The instructor will demonstrate a step-by-step process to implement an internal audit program. Adopting a systematic approach for cross-checking records ensures that you always know where you stand and improves communication with providers and staff. Choose the correct level of E/M services based on medical decision making or time. Review sample case studies and learn how to avoid carrier audit triggers.

## **Using Modifiers to Improve Claim Accuracy**

Modifiers are used to relay additional information to payers. Without the appropriate modifier, medical providers risk denials or reduced payment. Applying the right modifiers helps to ensure proper reimbursement, results in fewer claim denials, decreases audit risk, and ensures proper reimbursement.

Anyone that uses CPT codes will benefit from this training. The instructor will discuss example scenarios to improve understanding of proper use, such as use of modifiers when services are in the global period. Providers, billing staff, and managers will learn how to use NCCI edits, level I and II modifiers, E/M, HCPCS, and surgical modifiers. When modifiers are used correctly, audit risk is reduced.

Digital materials are provided. Registrants will receive an email with a link to download the materials approximately 2 days before the training event.

#### Live Webinar Tuesday, March 5, 2024

#### **AM** session

Program # 25474-0305
9:00 am to 12:00 pm EST
AND

# PM session Using Modifiers to

Improve Claim Accuracy Program # 25475-0305 1:00 pm to 4:00 pm EST

#### Fee:

\$239 per person, per session Includes instructional materials

Questions: Amara VerValin
Ph: (585) 473-7573
Emai: avervalin@mcms.org

#### Register:

Ph: (585) 473-7573

Mail: Monroe County Medical Society

Amara Vervalin

200 Canal View Boulevard Suite 202

Rochester, NY 14623

| + CEUs 3 per person, per ses |
|------------------------------|
|------------------------------|

Practice Management Institute grants CEUs for its certified professionals based on total number of instructional hours (1 CEU per hour of classroom instruction). CEUs may be applied to annual renewal requirements as noted on pmiMD.com.

| Registration form           | Keep a copy for your records. (Ad | ditional registrants may l | pe listed on separate page) |               |  |
|-----------------------------|-----------------------------------|----------------------------|-----------------------------|---------------|--|
| First Name:                 |                                   | Last Nam                   | ne:                         |               |  |
| Practice Name:              | Job Title: _                      |                            | Specialty                   | y'            |  |
| Mailing Address:            | City/State/Zip:                   |                            |                             |               |  |
| Phone: ( )                  | Fax: ( )                          |                            | Email (required):           |               |  |
| PMI-Certified ID#: (if app  | olicable)                         |                            |                             |               |  |
| □ Visa □ MasterCard □       | American Express 🖵 Check (payable | e to Monroe County         | Medical Society)            |               |  |
| Credit Card #:              |                                   | CVV code:                  | Exp. Date:                  | Total Amount: |  |
| Cardholder Name:            |                                   | Cardholder Signature:      |                             |               |  |
| Billing Address, if differe | nt from above:                    |                            |                             |               |  |
|                             |                                   | 100. CC.I 1 1 1 1          | 6 11 12 1 12 1 1            |               |  |

Registration Discounts: PMI certified professionals with an active ID# receive 10% off their registration fee. Multiple discounts do not apply. ©2023 Practice Management Institute®